# **Ruby trunk - Feature #2784**

# **The formatting options hash passed to the to\_yaml methods do nothing.**

02/24/2010 04:09 AM - anshul (Anshul Khandelwal)

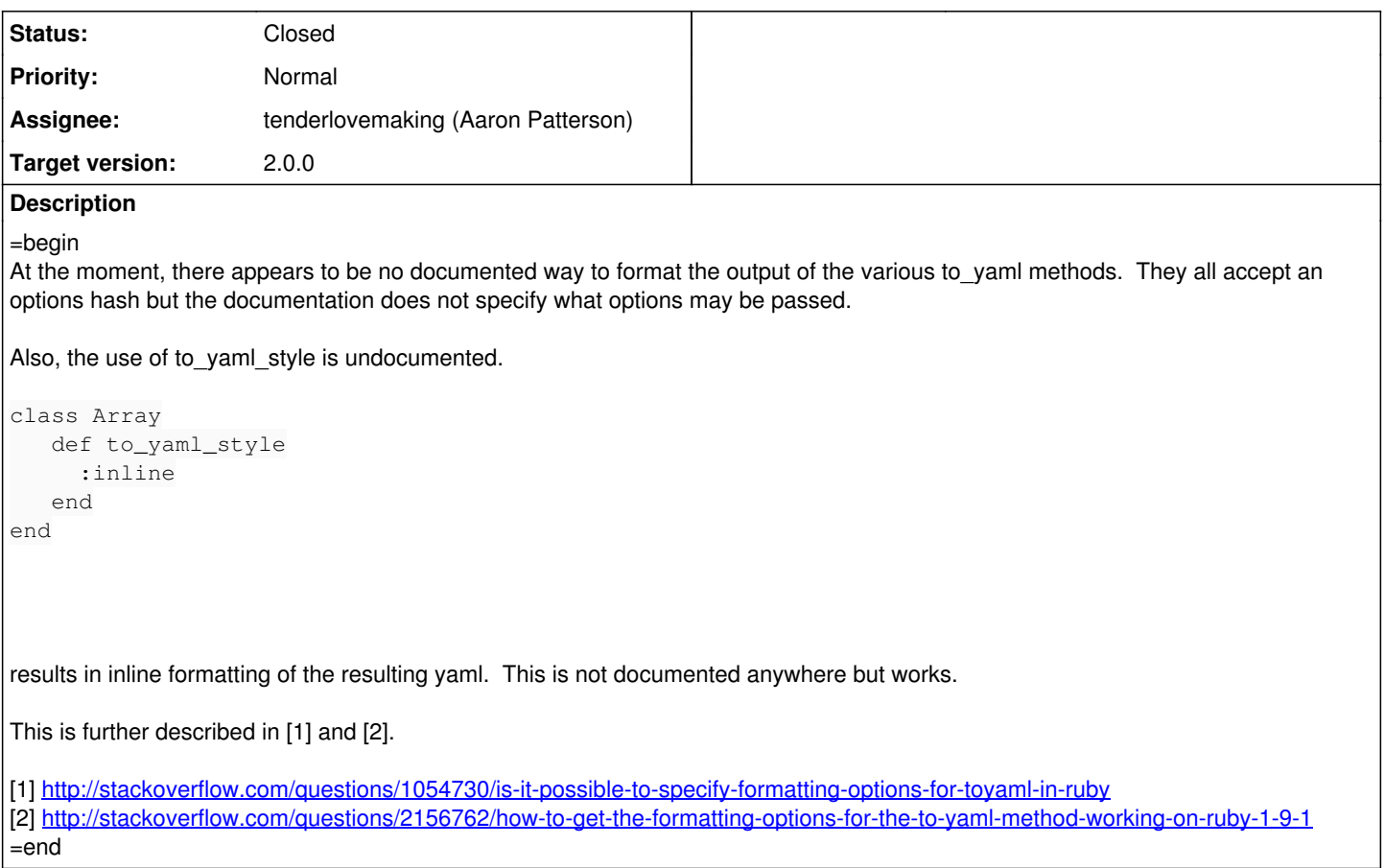

#### **History**

### **#1 - 03/12/2010 10:56 PM - jarl (Jarl Friis)**

=begin

Not only is the options hash not documented, it is not working either.

=end

## **#2 - 04/08/2010 11:23 PM - mame (Yusuke Endoh)**

*- Assignee set to tenderlovemaking (Aaron Patterson)*

*- Priority changed from 5 to Normal*

=begin Hi,

Aaron, what do you think about this ticket?

- Yusuke Endoh [mame@tsg.ne.jp](mailto:mame@tsg.ne.jp) =end

### **#3 - 04/10/2010 07:39 PM - naruse (Yui NARUSE)**

=begin Is this really a bug? There is no documentation and doesn't work; it is considered that there was no such function.

So my understanding is, this should be feature request. Yeah, such function seems useful, but I don't have how it should works. =end

## **#4 - 04/11/2010 11:06 AM - mame (Yusuke Endoh)**

*- Target version set to 2.0.0*

=begin

=end

### **#5 - 07/08/2010 08:07 AM - Anonymous**

*- Status changed from Open to Closed*

*- % Done changed from 0 to 100*

### =begin

This issue was solved with changeset [r28573.](https://bugs.ruby-lang.org/projects/ruby-trunk/repository/revisions/28573) Anshul, thank you for reporting this issue. Your contribution to Ruby is greatly appreciated. May Ruby be with you.

=end